## PHISHING LURES *of the world*

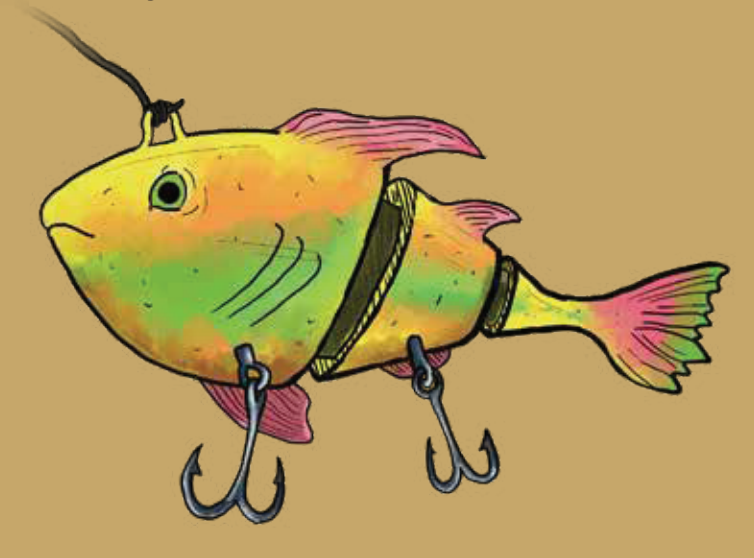

## *The Deceptive Link*

WE'RE ALL familiar with hyperlinks – the underlined blue text that whisks us in the direction of information we're looking for. Unfortunately, it's very easy to make a hyperlink say one thing, but lead to another.

IF YOU RECEIVE AN EMAIL that contains a hyperlink or button, take a single second to hover your mouse over the link. The destination URL will appear in the corner of your browser. If you're on a mobile device, press and hold the link. Just don't bother clicking until you're certain the link goes where it says it goes.

## **Church Educational System** Security Operations Center